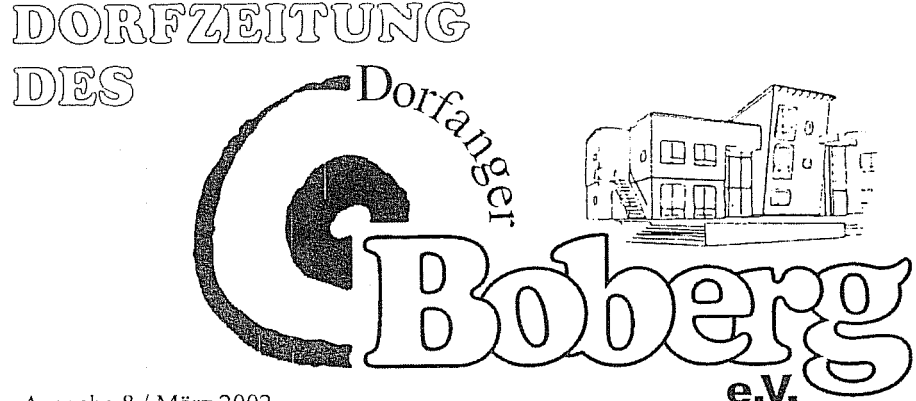

Ausgabe 8 / März 2002

Aus dem Inhalt dieser Ausgabe

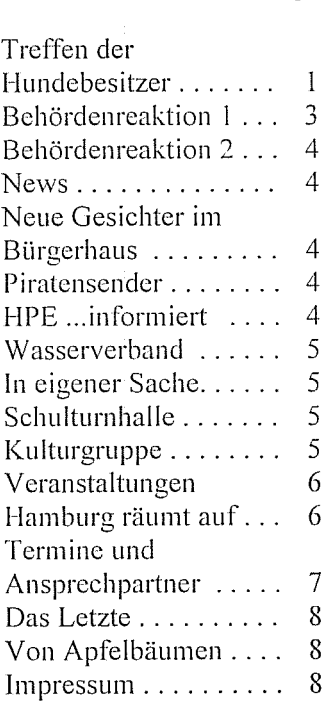

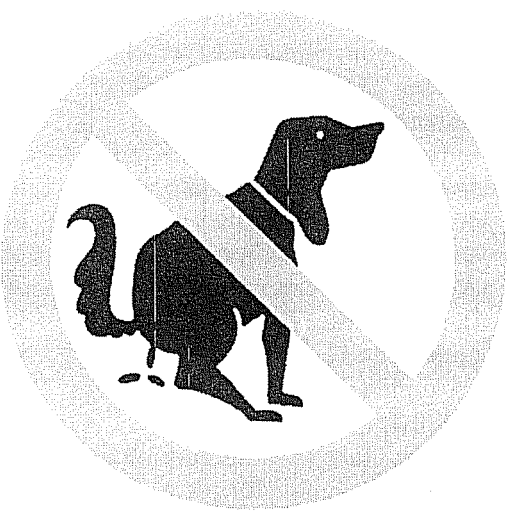

#### Treffen der Hundebesitzer

Die Hundebesitzer im Dorfanger Boberg zu sensibilisieren war das Ziel einer Veranstaltung am 25.02.2002 im Bürgerhaus. Vorausgegangen waren verbale Auseinandersetzungen mit Nichthundebesitzern, in denen es insbesondere um die Belästigung durch freilaufende Hunde, sowie um die Beseitigung von Hundekot auf den Privatgrundstücken, den Straßen und Wanderwegen ging.

In diesem Zusammenhang wurden folgende Punkte besprochen und festgehalten:

Hausbesitzer im Dorfanger Boberg, und das sind wir alle, haben natürlich das Recht, auf ihren Grundstücken nicht von freilaufenden Hunden und/oder durch ihre Hinterlassenschaften belästigt zu Grundstücksgrenzen werden. z.B. Hecken oder Zäune sollen in Zukunft von Hundeurin verschont bleiben, da es bereits zu Schädigungen gekommen ist.

In unmittelbarer Nähe von Kinderspielplätzen und Bolzplätzen sollen Hunde grundsätzlich angeleint werden. Diesbezüglich wurde angeregt, Hunde erst gar nicht mit in die Nähe dieser Plätze zu bringen. Hundekot wie -Urin gehören unter gar keinen Umständen auf einen Spielplatz.

Darüber hinaus wurde empfohlen, die Hunde innerhalb des Dorfangers anzuleinen. Gegebenenfalls freilaufende Hunde sind so zu beaufsichtigen, dass sie Menschen und Tiere nicht belästigen bzw. keine Schäden anrichten. Dies gilt auch für die Wanderwege, welche unmittelbar an Häuserzeilen liegen.

Auf allen Wegen innerhalb der Siedlung, sowie den angrenzenden Wanderwegen ist der Hundekot von den jeweiligen Hundebesitzern aufzusammeln und zu entsorgen. Die anwesenden Hundebesitzer waren sich daher einig, zu diesem Zweck künftig entsprechende Tijten mitzuführen. Verschiedene im Handel erhältliche Behältnisse wurden auf der Veranstaltung vorgestellt.

Hundebesitzer von außerhalb, welche unsere Wege im Dorfanger zum Spaziergang nutzen, werden auf die Absprachen hingewiesen.

Nach Rücksprache mit dem Gartenbauamt wird der Mülleimer gegenüber vom Auffangbecken (Reinbeker Redder) als Abfallbehälter für Hundekot ausgeschildert. Weiterhin wird z. Zt. geprüft, ob noch weitere 1-2 entsprechende Abfallbehälter aufgestellt werden können. Mögliche Standorte sind noch nicht bekannt.

Sowohl die Versammlung der Hundebesitzter, wie auch dieser Artikel wollen keinesfalls für die Zukunft die 'Heile-Hunde-Welt' im Dorfanger Boberg suggerieren. Es haben 17 von 22 Hundebesitzern teilgenommen. Den Fehlenden soll hier kein Desinteresse am Thema vorgeworfen werden, aber die Zukunft wird zeigen, wie groß die Akzeptanz der beschlossenen Maßnahmen wirklich ist.

Ganz sicher wird auch nicht jeder Hundehaufen aus dem Dorfanger verband werden können. Durch die angestrebte deutliche Verbesse-

rung der Situation. hei soll allen Anwohnern Sinne  $im$ eines ent-

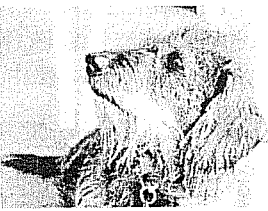

spannteren Miteinanders für ein höheres Maß an Toleranz und ge-Achtung geworben genseitiger werden.

#### Behördenreaktion 1

In unserer vorletzten Ausgabe berichteten wir über die Begehung unserer Aussenanlagen mit der Leiterin der Garten- und Friedhofamtes Frau Els-Melzer.

Neben dem heiß diskutierten Markplatzthema. wurde eine Vielzahl von Verbesserungen besprochen und beschlossen, welbereits wenige che nach Wochen dem Termin durch die Arbeiter der Behörde in Angriff genommen wurden. Ein Teil der Arbeiten ist bereits abgeschlossen. Im

wesentlichen sind das folgende Punkte:

- Der Durchgang vom Eingang des Bürgerhauses zum Fußgängerüberweg (unteres Bild).
- Umbau des viel zu kleinen Bolzplatzes zu einem Basketball-/Streetball-Platz (mittleres Bild).
- Aufstellen  $\sqrt{201}$  $\mathcal{E}$ weiteren Spielgeräten auf dem Spielplatz östlich des Kindergartens (Oberes Bild).

Wir möchten uns an dieser Stelle ganz herzlich schon einmal für die

bislang ausgeführ-Arbeiten hei ten **Figure** Frau Els-Melzer bedanken.

> Doch kein Licht ohne Schatten - zu der Situation im zur Straße gelegenen

Teiles des Spielplatzes lesen Sie hitte auch unsere Rubrik 'Das Letzte - Spielplatz in  $S$ eenot' auf Seite 8.

Zu den noch ausstehenden Arbeiten gehört unter anderem auch noch die Verbesserung der Oberflächen der Wege.

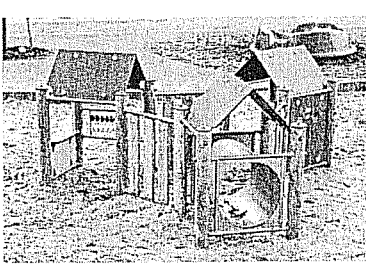

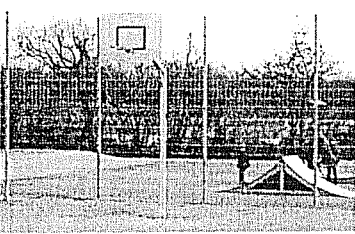

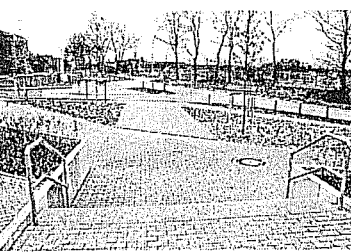

#### Behördenreaktion 2

Seit kurzem sind der Bockhorster Weg, die Straße Auf dem Langstücken und die Bockhorster Höhe offiziell dem öffentlichen Verkehr gewidmet. Nur wenige Tage hat es gedauert, bis sich an den zahlreichen falsch parkenden Autos die ersten 'Knöllchen' fanden.

# News

#### **Neue Gesichter** im Bürgerhaus

Die Vereinssprechzeiten hat Frau Susanne Hübner übernommen. Frau Hübner steht Ihnen für Fragen rund um den Verein sowie das ! Carsharing montags und donnerstags von

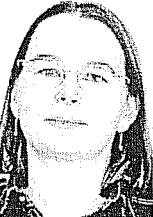

16:00 bis 18:00 Uhr zur Verfügung.

Frau Petra Walther, welche diese Funktion bislang inne hatte, wird sich beruflich verändern. Der Verein bedankt sich für die gute Zusammenarbeit und wünscht für die Zukunft alles Gute.

Das Team des Wasserverbandes wird in Zukunft von Frau Janine Schmidt verstärkt. Die Sprechzeiten bleiben unverändert dienstags von

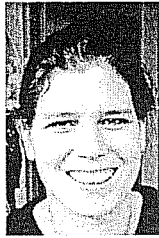

17:00 bis 19:00 Uhr. Frau Schmidt ist ebenfalls für die Vermietung des Bürgerhauses zuständig und steht Ihnen nach telefonischer Voranmeldung gern zur Verfügung.

#### Piratensender

Unser Fernsehkanal 65 "Boberg TV" stand bislang auf illegalen Beinen. Dank des Einsatzes von Herrn Marko Rister hat die HAM uns die vorläufige Genehmigung für den Weiterbetrieb erteilt.

Die HAM (Hamburgische Anstalt für neue Medien) trägt Verantwortung für die Gestaltung des Privatfunks in Hamburg. Zu ihren Hauptaufgaben gehört, private Hörfunk- und Fernsehprogramme für das Bundesland Hamburg zuzulassen und sodann darüber zu wachen, dass die Lizenznehmer das geltende Medienrecht einhalten.

# ...informiert

#### Veränderte Öffnungszeiten im Vertriebsbüro ...

Seit Anfang Februar haben wir von donnerstags bis sonntags von jeweils  $14.00 - 18.00$  Uhr unser Vertriebsbüro geöffnet. An den restlichen Tagen, sonntags bis mittwochs. findet man den Vertrieb in unserem Projekt Rahlstedter Boltwiesen.

#### Empfehlungssystem ...

Das Postkarten-Bonussytem gibt es seit Anfang Februar nicht mehr. dafür belohnen wir jeden "empfohlenen Kaufvertragsabschluß" mit 1.000  $\epsilon$ .

#### Zuwachs bei der HPE...

Die HPE hat Zuwachs bekommen !!!

Wir freuen uns mit Frau Erren über Marius, Marius hat am 18. Januar das Licht der Welt erblickt und ist genauso gesund wie seine Mama.

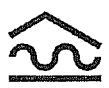

#### Wasserverband Boberg - Heidhorst

#### Veränderung im Vorstand

Frau Barbara Helmken von der BDSG ist auf eigenem Wunsch bereits zum Jahreswechsel aus dem Vorstand des Wasserverbandes ausgeschieden. Aus den Reihen des Verbandsausschusses wurde Herr Matthias Schrader als einer der zwei Stellvertreter des Verbandsvorstehers gewählt.

#### In eigener Sache

Die Dorfzeitung kann ab sofort Internet auch im  $n$ nter www.dorfanger-boberg.de gelesen werden. Es wird ein Archiv mit allen alten Ausgaben aufgebaut.

## Nutzung der Schulturnhalle

Endlich ist es soweit. Die Turnhalle der Schule Heidhorst kann von Vereinsmitgliedern genutzt werden. Sie steht für Jugendliche immer sonntags von 18.00 Uhr bis 20.00 Uhr kostenlos zur Verfügung. Es werden noch Erwachsene gesucht, die sich bei der Beaufder Jugendlichen sichtigung abwechselnd zur Verfügung stellen möchten. Für Erwachsene steht die Halle anschließend von 20.00 Uhr bis 22.00 Uhr zur Verfügung. Geplant sind folgende Aktivitäten: Tischtennis, Volleyball und Badminton. So können Frauen und Männer gleichzeitig teilnehmen. Über die Möglichkeit, die entsprechenden Geräte zu nutzen, wird noch verhandelt. Kosten pro Teilnehmer und Monat nur 5,- Euro. Ansprechpartner: Ingo Wawrzyn, B. H. 118, Tel. 41091180.

#### Aus K.J.E. wird die Kulturgruppe

Im vergangenen Jahr hat sich die Kulturgruppe neu gegründet. Wir haben uns vorgenommen, dass Vereinsleben mit gemeinsamen Unternehmungen zu bereichern.

Uns schweben z.B. gemeinsame Besuche in Kinos und Theatern. Museen und Galerien vor. Denkbar wären auch Besuche und Ausflüge in die nähere und weitere

Umgebung, Besuch des Lübecker Weihnachtsmarktes oder Wochenendausflüge.

Überlegt wurde die Idee gemeinsam im Bürgerhaus zu kochen oder einen englischsprachigen Gesprächskreis zu gründen.

Sicher habt Ihr auch noch viele Ideen. um unser Gemeinschaftsleben zu bereichern. Wir sind derzeit nur eine kleine Gruppe und freuen uns über jeden, der bei uns mitmachen will. Wir treffen uns jeden ersten Freitag im Monat um 20.30 Uhr, das nächste Mal am 5. April 2002 im Bürgerhaus.

Wenn ihr Lust habt mitzumachen, meldet euch bei Janina Joswig-Josef Tel. 4109 2365 oder Gaby Kamenske Tel 4109 2900 oder kommt ganz einfach vorbei.

Am 19.03.2002 wollen wir zusammen in Bergedorf in den Film "Schwer verliebt" gehen.

Wir treffen uns um 19.00 Uhr vor dem Bürgerhaus. Es ist beabsichtigt mit dem Auto zu fahren.

#### Veranstaltungen

- 17.03.2002 11:00 bis 15:00 Uhr Der Vierländer Gärtner kommt durchs Dorf, Blumenverkauf des Herstellers direkt vom Wagen.
- 01.04.2002 ab 10:30 Uhr Osterspaziergang. Treffpunkt Bürgerhaus. Bitte Ostereier zum verstecken mitbringen.

#### Hamburg räumt auf -Dorfanger Boberg macht mit!

Wir wollen uns der jährlichen Müllsammelaktion der Stadtreinigung anschließen.

Am Sonntag, 7. April 2002 treffen wir uns um 11:00 Uhr am Bürgerhaus zum Frühjahrsputz für jung und alt. Wir wollen unser Dorf wie unser Bürgerhaus sauber machen.

Weitere Informationen werden rechtzeitig im Boberg TV, sowie durch Aushang am Bürgerhaus bekannt gegeben.

# Getränkemarkt **Jens Girmann**

21031 Hamburg Reinbeker Redder 12 \* 738 05 33

## **BIERSPEZIALITÄTEN**

Fassbier von 5 Ltr. bis 50 Ltr.

Spirituosen und Wein

Verleih von Bierkühlanlagen für Ihre Feier

Getränke in Kommission

Verleih von Gläsern

WIR LIEFERN AUF WUNSCH BIS AN DIE HAUSTÜR

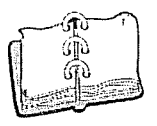

## **TERMINE UND ANSPRECHPARTNER**

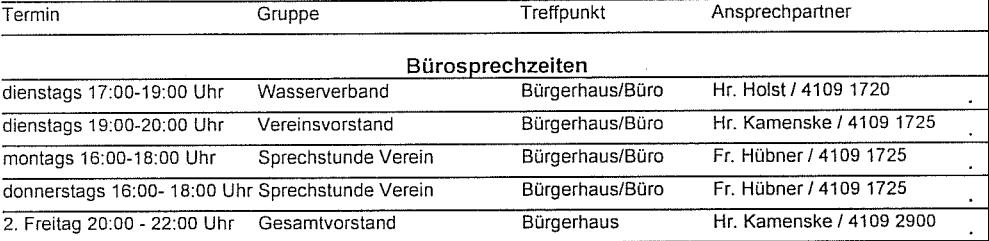

#### Grunnen des Vereins mit festen Treffen

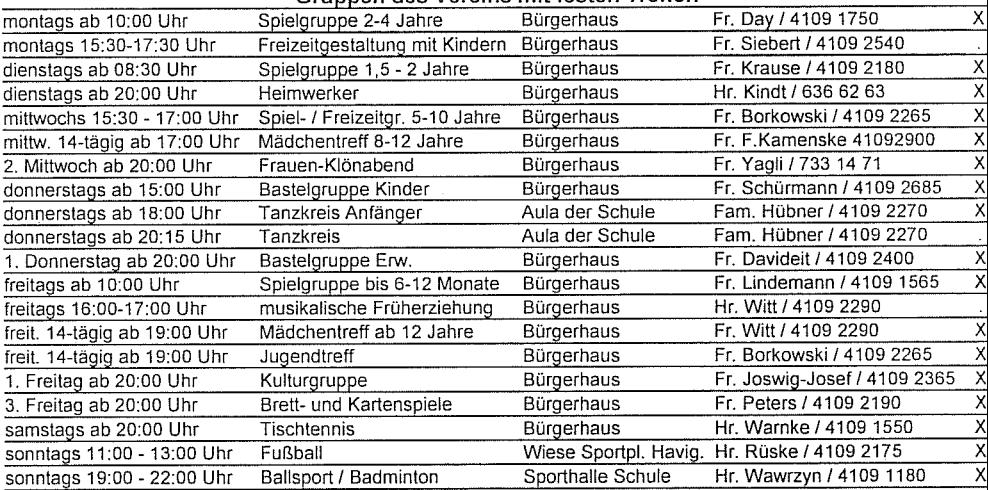

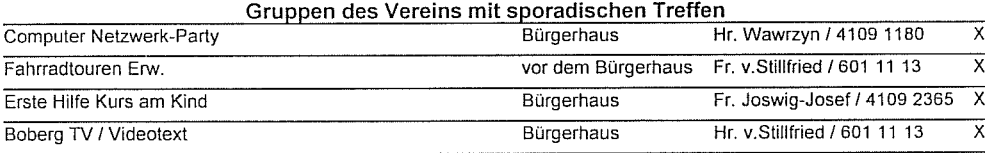

Mit "2. Mittwoch" ist der 2. Mittwoch im Monat gemeint. Das X in der letzten Spalte bedeutet, dass sich gern neue Mitglieder melden können.

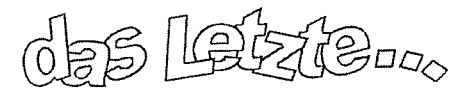

**Spielplatz in Seenot** 

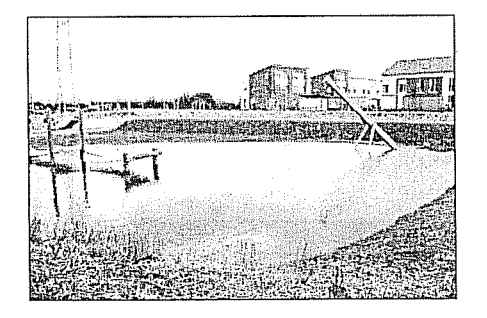

... ist wohl zur Zeit die passenste Bezeichnung.

Die Behörde gab auf Anfrage an, dass die Situation bekannt sei und man nach Eintritt trockenerer Witterung mit den Arbeiten beginnen würde.

Warum dieses Becken erst so angelegt werden musste, bleibt Geheimnis der GBR.

#### Von Apfelbäumen und Anderen

Auf der Osbtwiese - das ist der vordere Teil der Massnahmenfläche - wurden im Herbst letzten Jahres die Bäume gepflanzt. Frau Dresel vom Büro GFP erzählte auf einer inzwischen schon Jahre zurückliegenden Infoveranstaltung der HPE, dass hier eine besondere alte Sorte von Äpfelbäumen gepflanzt werden sollte.

Frau Dresel auf dieses Thema angesprochen, sagte uns einen Artikel für die Dorfzeitung zu. Bekommen haben wir einen super langen Aufsatz zu dem Thema, der den Rahmen unserer Dorfzeitung total gesprengt hätte.

Zusammen mit den anderen Ausarbeitungen von Frau Dresel, die uns vorliegen, haben wir für Sie diese Information im Internet unter www.dorfanger-boberg.de auf den Unterseiten der Dorfzeitung bereitgestellt. Hierbei handelt es sich um einen Beitrag zu Pflanzen auf schweren, lehmigen und feuchten Böden (das kommt einem doch bekannt vor) sowie einem Beitrag über 'Sumpfpflanzen' an/in unseren Gräben.

Leser ohne Internetanschluss können sich Exemplare in kopierter Form zu den Vereinssprechzeiten aus dem Bürgerhaus holen.

Impressum Herausgeber: Dorfanger Boberg e.V. Bockhorster Weg 1, 21031 Hamburg<br>Tel.: 4109 1725 Fax: 4109 1724 Vorstand: Herr Wolfgang Kamenske Frau Patricia Yagli Frau Birgit Tajallai Herr Holger von Stillfried Redaktionelle Bearbeitung